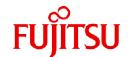

# FUJITSU Storage ETERNUS SF Express V16.9A / Storage Cruiser V16.9A / AdvancedCopy Manager V16.9A

# Documentation Road Map

B1FW-6074-03ENZ0(00) September 2023

## **Preface**

#### Purpose of This Manual

This manual explains which manuals should be read and the order in which to read those manuals to fully comprehend and use the following products.

- ETERNUS SF Express (hereafter abbreviated as "Express")
- ETERNUS SF Storage Cruiser (hereafter abbreviated as "Storage Cruiser")
- ETERNUS SF AdvancedCopy Manager (hereafter abbreviated as "AdvancedCopy Manager")

#### **Intended Readers**

This manual is intended for the following readers:

- Those who are considering the installation of Express, Storage Cruiser, or AdvancedCopy Manager.
- Those who configure, operate, and manage the storage system using Express, Storage Cruiser, or AdvancedCopy Manager.

#### Structure of This Manual

The structure of this manual is as follows.

#### **Chapter 1 Conventions**

The conventions that are used in the manuals for Express, Storage Cruiser, and AdvancedCopy are explained.

#### Chapter 2 Documentation Road Map

The manual organization and reading suggestions for Express, Storage Cruiser, and AdvancedCopy Manager are explained.

#### **Export Controls**

Exportation/release of this document may require necessary procedures in accordance with the regulations of your resident country and/or US export control laws.

#### **Trademarks**

- Microsoft, Windows, Windows Server, Internet Explorer, and Microsoft Edge are registered trademarks of Microsoft Corporation in the United States and other countries.
- UNIX is a registered trademark of The Open Group in the United States and other countries.
- Oracle and Java are registered trademarks of Oracle and/or its affiliates. Other name may be trademarks of their respective owners.
- Linux is a registered trademark of Linus Torvalds.
- Red Hat and RPM are registered trademarks of Red Hat, Inc. in the U.S. and other countries.
- Novell is a registered trademark of Novell Inc., and SUSE and the SUSE logo is a trademark, of SUSE LLC, in the United States and other countries.
- HP-UX is a trademark of Hewlett-Packard Company in the United States and other countries.
- AIX is a trademark or a registered trademark of International Business Machines Corporation in the United States and other countries.
- VMware, VMware logo, Virtual SMP, and vMotion are the registered trademarks or trademarks of VMware, Inc. in the United States and other countries.
- All other brand and product names are trademarks or registered trademarks of their respective owners.

## **Revision History**

| Date of Publication Revision |          | Document Part Number |                      |  |
|------------------------------|----------|----------------------|----------------------|--|
| Date of Publication          | Revision | PDF                  | HTML                 |  |
| September 2023               | 3        | B1FW-6074-03ENZ0(00) | B1FW-6074-03ENZ2(00) |  |
| February 2023                | 2.2      | B1FW-6074-02ENZ0(02) | B1FW-6074-02ENZ2(02) |  |
| May 2022                     | 2.1      | B1FW-6074-02ENZ0(01) | B1FW-6074-02ENZ2(01) |  |
| August 2021                  | 2        | B1FW-6074-02ENZ0(00) | B1FW-6074-02ENZ2(00) |  |
| July 2020                    | 1.3      | B1FW-6074-01ENZ0(03) | B1FW-6074-01ENZ2(03) |  |
| March 2020                   | 1.2      | B1FW-6074-01ENZ0(02) | B1FW-6074-01ENZ2(02) |  |
| January 2020                 | 1.1      | B1FW-6074-01ENZ0(01) | B1FW-6074-01ENZ2(01) |  |
| November 2019                | 1        | B1FW-6074-01ENZ0(00) | B1FW-6074-01ENZ2(00) |  |

### **Notice**

- No part of this manual may be reproduced without permission.
- This manual is subject to change without advance notice.

## **Copyright Notice**

Copyright 2019-2023 Fujitsu Limited

# **Update History**

| Content of Update                                                                                                    | Updated Section | Revision |
|----------------------------------------------------------------------------------------------------|-----------------|----------|
| The version information has been changed to 16.9A.                                                                                                    | Cover page      | 3        |
| "FUJITSU Storage" has been omitted from the formal name of the storage devices.                                                                           | 1.1.2           |          |
| The formal names of the software and manuals have been changed from "FUJITSU Storage" and "FUJITSU Software" to "Fujitsu Storage" and "Fujitsu Software". | 1.1.3, 1.1.4    |          |
| Information related to the following software has been added.                                                                                             | 1.1.1           | 2.2      |
| - Red Hat(R) Enterprise Linux(R) 9 (for Intel64)                                                                                                    |                 |          |
| - VMware vSphere 8                                                                                                    |                 |          |
| Information related to the following software has been deleted.                                                                                           |                 |          |
| - Windows 8.1                                                                                                    |                 |          |
| - Windows 8                                                                                                    |                 |          |
| Information related to the following software has been added.                                                                                             | 1.1.1           | 2.1      |
| - Microsoft(R) Windows Server(R) 2022 Standard                                                                                                    |                 |          |
| - Microsoft(R) Windows Server(R) 2022 Datacenter                                                                                                    |                 |          |
| Information related to the following device and software has been deleted.                                                                                | 1.1.1 - 1.1.3   | 2        |
| - NetApp V-Series                                                                                                    |                 |          |
| - Tintri VMstore series                                                                                                    |                 |          |
| - Red Hat Enterprise Linux 6 (for x86)                                                                                                    |                 |          |

| Content of Update                                                         | Updated Section  | Revision |
|---------------------------------------------------------------------------|------------------|----------|
| Information related to the following devices has been added.              | 1.1.2            |          |
| - ETERNUS AX2200, AX4100                                                  |                  |          |
| - ETERNUS HX6100                                                          |                  |          |
| - ETERNUS AB3100                                                          |                  |          |
| With the addition of the Overview, information has been updated.          | 1.1.4, 2.1 - 2.3 |          |
| Information related to the following devices and software has been added. | 1.1.1 - 1.1.3    | 1.3      |
| - ETERNUS AX/HX series                                                    |                  |          |
| - ETERNUS AB/HB series                                                    |                  |          |
| - VMware vSphere 7                                                        |                  |          |
| - VMware vCenter Server Appliance                                         |                  |          |
| Information related to the following software has been deleted.           | 1.1.1            | 1.2      |
| - Windows 7                                                               |                  |          |
| Information related to the following device has been added.               | General          | 1.1      |
| - ETERNUS DX900 S5                                                        |                  |          |

# Contents

| Chapter 1 Conventions                           | 1 |
|-------------------------------------------------|---|
| 1.1 Abbreviated Notations                       |   |
| 1.1.1 Operating System Notations                | 1 |
| 1.1.2 Storage Device Notations                  | 3 |
| 1.1.3 Software Notations                        |   |
| 1.1.4 This Software Manual's Notations          | 6 |
| 1.1.5 Other Notations                           | 7 |
| 1.2 Style                                       | 7 |
| Chapter 2 Documentation Road Map                | 8 |
| 2.1 Express Documentation Road Map              |   |
| 2.2 Storage Cruiser Documentation Road Map      |   |
| 2.3 AdvancedCopy Manager Documentation Road Map |   |

# Chapter 1 Conventions

## 1.1 Abbreviated Notations

## 1.1.1 Operating System Notations

The operating system names are abbreviated as follows.

| Product Name                                                                                         | Notation                         |         |
|----------------------------------------------------------------------------------------------------|----------------------------------|---------|
| Microsoft(R) Windows Server(R) 2022 Standard<br>Microsoft(R) Windows Server(R) 2022 Datacenter       | Microsoft Windows Server 2022    | Windows |
| Microsoft(R) Windows Server(R) 2019 Standard<br>Microsoft(R) Windows Server(R) 2019 Datacenter       | Microsoft Windows Server 2019    |         |
| Microsoft(R) Windows Server(R) 2016 Standard<br>Microsoft(R) Windows Server(R) 2016 Datacenter       | Microsoft Windows Server 2016    |         |
| Microsoft(R) Windows Server(R) 2012 R2 Standard<br>Microsoft(R) Windows Server(R) 2012 R2 Datacenter | Microsoft Windows Server 2012 R2 |         |
| Microsoft(R) Windows Server(R) 2012 Standard<br>Microsoft(R) Windows Server(R) 2012 Datacenter       | Microsoft Windows Server 2012    |         |
| Windows(R) 10 Home<br>Windows(R) 10 Pro<br>Windows(R) 10 Mobile                                      | Windows 10                       |         |
| Red Hat(R) Enterprise Linux(R) 9 (for Intel64)                                                       | Red Hat Enterprise Linux 9       | Linux   |
| Red Hat(R) Enterprise Linux(R) 8 (for Intel64)                                                       | Red Hat Enterprise Linux 8       |         |
| Red Hat(R) Enterprise Linux(R) 7 (for Intel64)                                                       | Red Hat Enterprise Linux 7       | ]       |
| Red Hat(R) Enterprise Linux(R) 6 (for Intel64)                                                       | Red Hat Enterprise Linux 6       | ]       |
| SUSE(R) Linux Enterprise Server 15 for AMD64 & Intel64                                               | SUSE Linux Enterprise Server 15  | ]       |
| SUSE(R) Linux Enterprise Server 12 for AMD64 & Intel64                                               | SUSE Linux Enterprise Server 12  |         |
| Oracle Solaris 11                                                                                    | Solaris 11                       | Solaris |
| Oracle Solaris 10                                                                                    | Solaris 10                       | ]       |
| HP-UX 11i v3                                                                                         | HP-UX                            | •       |
| AIX(R) V7.1                                                                                          | AIX                              |         |
| VMware vSphere(R) 8                                                                                  | VMware vSphere 8                 | VMware  |
| VMware vSphere(R) 7                                                                                  | VMware vSphere 7                 | 1       |
| VMware vSphere(R) 6                                                                                  | VMware vSphere 6                 |         |

Oracle Solaris might be described as Solaris, Solaris Operating System, or Solaris OS.

#### **Summarized Notations of Operating Systems**

- If the following operating systems are collectively represented, they are referred to as "Microsoft Windows Server 2019 or later".
  - Microsoft(R) Windows Server(R) 2022 Standard
  - Microsoft(R) Windows Server(R) 2022 Datacenter
  - Microsoft(R) Windows Server(R) 2019 Standard
  - Microsoft(R) Windows Server(R) 2019 Datacenter

- If the following operating systems are collectively represented, they are referred to as "Microsoft Windows Server 2016 or later".
  - Microsoft(R) Windows Server(R) 2022 Standard
  - Microsoft(R) Windows Server(R) 2022 Datacenter
  - Microsoft(R) Windows Server(R) 2019 Standard
  - Microsoft(R) Windows Server(R) 2019 Datacenter
  - Microsoft(R) Windows Server(R) 2016 Standard
  - Microsoft(R) Windows Server(R) 2016 Datacenter
- If the following operating systems are collectively represented, they are referred to as "Microsoft Windows Server 2012 R2 or later".
  - Microsoft(R) Windows Server(R) 2022 Standard
  - Microsoft(R) Windows Server(R) 2022 Datacenter
  - Microsoft(R) Windows Server(R) 2019 Standard
  - Microsoft(R) Windows Server(R) 2019 Datacenter
  - Microsoft(R) Windows Server(R) 2016 Standard
  - Microsoft(R) Windows Server(R) 2016 Datacenter
  - Microsoft(R) Windows Server(R) 2012 R2 Standard
  - Microsoft(R) Windows Server(R) 2012 R2 Datacenter
- If the following operating systems are collectively represented, they are referred to as "Microsoft Windows Server 2012 or later".
  - Microsoft(R) Windows Server(R) 2022 Standard
  - Microsoft(R) Windows Server(R) 2022 Datacenter
  - Microsoft(R) Windows Server(R) 2019 Standard
  - Microsoft(R) Windows Server(R) 2019 Datacenter
  - Microsoft(R) Windows Server(R) 2016 Standard
  - Microsoft(R) Windows Server(R) 2016 Datacenter
  - Microsoft(R) Windows Server(R) 2012 R2 Standard
  - Microsoft(R) Windows Server(R) 2012 R2 Datacenter
  - Microsoft(R) Windows Server(R) 2012 Standard
  - Microsoft(R) Windows Server(R) 2012 Datacenter
- If the following operating systems are collectively represented, they are referred to as "Red Hat Enterprise Linux 7 or later".
  - Red Hat(R) Enterprise Linux(R) 9 (for Intel64)
  - Red Hat(R) Enterprise Linux(R) 8 (for Intel64)
  - Red Hat(R) Enterprise Linux(R) 7 (for Intel64)
- If the following operating systems are collectively represented, they are referred to as "Red Hat Enterprise Linux 6 or later".
  - Red Hat(R) Enterprise Linux(R) 9 (for Intel64)
  - Red Hat(R) Enterprise Linux(R) 8 (for Intel64)
  - Red Hat(R) Enterprise Linux(R) 7 (for Intel64)

## 1.1.2 Storage Device Notations

The storage device names are abbreviated as follows.

### For Express

| Formal Name (*1)                                        | Abbreviation |
|---------------------------------------------------------|--------------|
| ETERNUS DX60 S5<br>ETERNUS DX100 S5<br>ETERNUS DX200 S5 | -            |
| ETERNUS DX60 S4<br>ETERNUS DX100 S4<br>ETERNUS DX200 S4 | -            |
| ETERNUS DX60 S3<br>ETERNUS DX100 S3<br>ETERNUS DX200 S3 | -            |
| ETERNUS DX60 S2<br>ETERNUS DX80 S2<br>ETERNUS DX90 S2   | -            |
| ETERNUS AF150 S3<br>ETERNUS AF250 S3                    | -            |
| ETERNUS AF250 S2                                        | -            |
| ETERNUS AF250                                           | -            |
| ETERNUS DX200F                                          | -            |

<sup>\*1:</sup> In the manuals for this software, "FUJITSU Storage" and "Fujitsu Storage" are omitted.

Unless otherwise noted in manuals of Express, "ETERNUS Disk storage systems" indicates the above storage devices.

## For Storage Cruiser and AdvancedCopy Manager

| Formal Name (*1)                                         |                          | Abbreviation         |                      |
|----------------------------------------------------------|--------------------------|----------------------|----------------------|
| ETERNUS DX60 S5<br>ETERNUS DX100 S5<br>ETERNUS DX200 S5  | -                        | ETERNUS DX S5 series | ETERNUS DX<br>series |
| ETERNUS DX500 S5<br>ETERNUS DX600 S5<br>ETERNUS DX900 S5 | -                        |                      |                      |
| ETERNUS DX60 S4<br>ETERNUS DX100 S4<br>ETERNUS DX200 S4  | -                        | ETERNUS DX S4 series |                      |
| ETERNUS DX500 S4<br>ETERNUS DX600 S4                     | -                        |                      |                      |
| ETERNUS DX8900 S4                                        | ETERNUS DX8000 S4 series |                      |                      |
| ETERNUS DX60 S3<br>ETERNUS DX100 S3<br>ETERNUS DX200 S3  | -                        | ETERNUS DX S3 series |                      |
| ETERNUS DX500 S3<br>ETERNUS DX600 S3                     | -                        |                      |                      |

| Formal Name (*1)                                                                                                    |                          | Abbreviation                |
|----------------------------------------------------------------------------------------------------|--------------------------|-----------------------------|
| ETERNUS DX8700 S3<br>ETERNUS DX8900 S3                                                                                     | ETERNUS DX8000 S3 series |                             |
| ETERNUS DX60 S2<br>ETERNUS DX80 S2<br>ETERNUS DX90 S2                                                                      | -                        | ETERNUS DX S2 series        |
| ETERNUS DX410 S2<br>ETERNUS DX440 S2                                                                                       | ETERNUS DX400 S2 series  |                             |
| ETERNUS DX8100 S2<br>ETERNUS DX8700 S2                                                                                     | ETERNUS DX8000 S2 series |                             |
| ETERNUS AF150 S3<br>ETERNUS AF250 S3<br>ETERNUS AF650 S3                                                                   | ETERNUS AF S3 series     | ETERNUS AF All-Flash Arrays |
| ETERNUS AF250 S2<br>ETERNUS AF650 S2                                                                                       | ETERNUS AF S2 series     |                             |
| ETERNUS AF250<br>ETERNUS AF650                                                                                             | ETERNUS AF series        |                             |
| ETERNUS DX200F                                                                                                    | -                        | -                           |
| ETERNUS AX1100<br>ETERNUS AX2100<br>ETERNUS AX2200<br>ETERNUS AX4100                                                       | ETERNUS AX series        | ETERNUS AX/HX series        |
| ETERNUS HX2100<br>ETERNUS HX2200<br>ETERNUS HX6100                                                                         | ETERNUS HX series        |                             |
| ETERNUS AB2100<br>ETERNUS AB3100<br>ETERNUS AB5100<br>ETERNUS AB6100                                                       | ETERNUS AB series        | ETERNUS AB/HB series        |
| ETERNUS HB1100<br>ETERNUS HB1200<br>ETERNUS HB2100<br>ETERNUS HB2200<br>ETERNUS HB2300<br>ETERNUS HB5100<br>ETERNUS HB5200 | ETERNUS HB series        |                             |
| ETERNUS LT20 S2 ETERNUS LT40 S2 ETERNUS LT60 S2 ETERNUS LT140 ETERNUS LT260 ETERNUS LT270 S2                               | ETERNUS LT series        |                             |
| ETERNUS CS2000                                                                                                    | ETERNUS CS2000           |                             |

<sup>\*1:</sup> In the manuals for this software, "FUJITSU Storage" and "Fujitsu Storage" are omitted.

Unless otherwise noted in manuals of Express, "ETERNUS Disk storage systems" indicates the above ETERNUS DX series, ETERNUS AF All-Flash Arrays, and ETERNUS DX200F.

NetApp FAS Series is abbreviated as follows.

| Firmware Version                 | String Included in Firmware Name | Abbreviation                                  |
|----------------------------------|----------------------------------|-----------------------------------------------|
| Data ONTAP 8.3 or later          | (Any string)                     | NetApp FAS Series (with clustered Data ONTAP) |
| Data ONTAP 8 - 8.2.x             | Cluster-Mode                     |                                               |
| Data ONTAP 8 - 8.2.x             | 7-Mode                           | NetApp FAS Series                             |
| Data ONTAP 7.x<br>Data ONTAP 6.x | (Any string)                     |                                               |

## 1.1.3 Software Notations

Software and application names are abbreviated as follows.

In addition, "FUJITSU Storage" and "FUJITSU Software" are referred to as "Fujitsu Storage" and "Fujitsu Software".

| Formal Name                                                                             | Abbreviation                                 |
|-----------------------------------------------------------------------------------------|----------------------------------------------|
| Windows(R) Internet Explorer(R)                                                         | Internet Explorer                            |
| Mozilla(R) Firefox(R)                                                                   | Firefox                                      |
| Google Chrome(TM)                                                                       | Chrome                                       |
| Microsoft(R) Windows Server(R) Failover Clustering                                      | WSFC                                         |
| Microsoft(R) Exchange Server                                                            | Exchange Server                              |
| Microsoft(R) SQL Server(R)                                                              | SQL Server                                   |
| VMware(R) ESX(R)                                                                        | VMware ESX                                   |
| VMware(R) ESXi(TM)                                                                      | VMware ESXi                                  |
| VMware(R) vCenter(TM) Server                                                            | VMware vCenter Server or vCenter Server      |
| VMware vCenter Server(R) Appliance(TM)                                                  | VMware vCenter Server Appliance              |
| Veeam(R) Backup & Replication(TM)                                                       | Veeam                                        |
| Fujitsu Storage ETERNUS Multipath Driver                                                | ETERNUS Multipath Driver                     |
| Fujitsu Storage ETERNUS SF MA                                                           | ETERNUS SF MA                                |
| Fujitsu Software PRIMECLUSTER GD<br>Fujitsu Software PRIMECLUSTER GDS                   | PRIMECLUSTER GD                              |
| Fujitsu Software PRIMECLUSTER GD Snapshot<br>Fujitsu Software PRIMECLUSTER GDS Snapshot | PRIMECLUSTER GD Snapshot                     |
| Fujitsu Software PRIMECLUSTER GFS                                                       | PRIMECLUSTER GFS                             |
| Fujitsu Software Systemwalker Centric Manager                                           | Systemwalker Centric Manager                 |
| Fujitsu Software Systemwalker Service Quality Coordinator                               | Systemwalker Service Quality Coordinator     |
| Fujitsu Software Symfoware Server Enterprise Edition                                    | Symfoware Server Enterprise Edition          |
| Fujitsu Software Symfoware Server Enterprise Extended Edition                           | Symfoware Server Enterprise Extended Edition |
| Fujitsu Software Symfoware Server Advanced Backup Controller                            | Symfoware Server Advanced Backup Controller  |

Unless otherwise noted in manuals, "VMware vCenter Server" and "vCenter Server" indicate both VMware vCenter Server and VMware vCenter Server Appliance.

#### **Summarized Notations of the Software**

- If the following software is collectively represented, they are referred to as "Exchange Server 2013 or later".
  - Microsoft(R) Exchange Server 2019
  - Microsoft(R) Exchange Server 2016

## 1.1.4 This Software Manual's Notations

The names of this software manuals are abbreviated as follows. In addition, "FUJITSU Storage" and "Fujitsu Storage" are omitted from the formal name.

| Formal Name                                                                                          | Abbreviation                                                                                    |
|----------------------------------------------------------------------------------------------------|-------------------------------------------------------------------------------------------------|
| ETERNUS SF Express / Storage Cruiser / AdvancedCopy Manager Release<br>Notes                         | Release Notes                                                                                   |
| ETERNUS SF Express / Storage Cruiser / AdvancedCopy Manager Overview                                 | Overview                                                                                        |
| ETERNUS SF Express / Storage Cruiser / AdvancedCopy Manager Quick<br>Reference                       | Quick Reference                                                                                 |
| ETERNUS SF Express / Storage Cruiser / AdvancedCopy Manager Installation and Setup Guide             | Installation and Setup Guide                                                                    |
| ETERNUS SF Express / Storage Cruiser / AdvancedCopy Manager Migration Guide                          | Migration Guide                                                                                 |
| ETERNUS SF Storage Cruiser / AdvancedCopy Manager Cluster Environment Setup Guide                    | Cluster Environment Setup Guide                                                                 |
| ETERNUS SF Express Operation Guide                                                                   | Express Operation Guide                                                                         |
| ETERNUS SF Storage Cruiser Operation Guide                                                           | Storage Cruiser Operation Guide                                                                 |
| ETERNUS SF Storage Cruiser Operation Guide for Optimization Function                                 | Storage Cruiser Operation Guide for Optimization Function                                       |
| ETERNUS SF AdvancedCopy Manager Operation Guide (for Windows)                                        | AdvancedCopy Manager Operation Guide (for Windows)                                              |
| ETERNUS SF AdvancedCopy Manager Operation Guide (for Solaris)                                        | AdvancedCopy Manager<br>Operation Guide (for Solaris)                                           |
| ETERNUS SF AdvancedCopy Manager Operation Guide (for Linux)                                          | AdvancedCopy Manager<br>Operation Guide (for Linux)                                             |
| ETERNUS SF AdvancedCopy Manager Operation Guide (for HP-UX)                                          | AdvancedCopy Manager<br>Operation Guide (for HP-UX)                                             |
| ETERNUS SF AdvancedCopy Manager Operation Guide (for AIX)                                            | AdvancedCopy Manager Operation Guide (for AIX)                                                  |
| ETERNUS SF AdvancedCopy Manager Operation Guide for Copy Control<br>Module                           | AdvancedCopy Manager<br>Operation Guide for Copy Control<br>Module                              |
| ETERNUS SF Storage Cruiser / AdvancedCopy Manager Operation Guide for VMware vSphere Virtual Volumes | Storage Cruiser / AdvancedCopy<br>Manager Operation Guide for<br>VMware vSphere Virtual Volumes |
| ETERNUS SF Express / Storage Cruiser / AdvancedCopy Manager Web Console<br>Guide                     | Web Console Guide                                                                               |
| ETERNUS SF Express / Storage Cruiser / AdvancedCopy Manager<br>Documentation Road Map                | Documentation Road Map                                                                          |
| ETERNUS SF Express / Storage Cruiser Event Guide                                                     | Event Guide                                                                                     |
| ETERNUS SF Express / Storage Cruiser / AdvancedCopy Manager Messages                                 | Messages                                                                                        |
| ETERNUS SF Express / Storage Cruiser / AdvancedCopy Manager Glossary                                 | Glossary                                                                                        |

## 1.1.5 Other Notations

- "Fibre Channel switch" includes "Converged Switch".
- ExtremeSwitching VDX is abbreviated as "VDX".
- Quality of Service is abbreviated as "QoS".
- ETERNUS SF Web Console is abbreviated as "Web Console".
- AdvancedCopy Manager Copy Control Module is abbreviated as "AdvancedCopy Manager CCM".

## 1.2 Style

For characters and keyboard keys displayed on the screen or in dialogs and manual names, the styles used are as follows.

- Screen and keyboard keys

| Item                 | Explanation                                         | Description Example           |
|----------------------|-----------------------------------------------------|-------------------------------|
| Screen name          | Screen names are described in bold.                 | Operation History screen      |
| Tab name             | Tab names are described in bold.                    | VMware Host tab               |
| Field name           | Field names are described in bold.                  | IP Address field              |
| Button name          | Button names are described in bold.                 | ОК                            |
| Radio button name    | Radio button names are described in bold.           | Search on Subnet radio button |
| Key name of keyboard | Keyboard keys are enclosed in square brackets ([]). | [Enter] key                   |

#### - Manual related names

| Item                                    | Explanation                    | Description Example        |
|-----------------------------------------|--------------------------------|----------------------------|
| Manual name                             | Described in italics.          | Refer to "Overview" in the |
| Chapter/section title within the manual | Enclosed in double quotes ("). | Release Notes.             |

# Chapter 2 Documentation Road Map

## 2.1 Express Documentation Road Map

This section explains which manuals are available for Express, how they relate to each other, and when and why the user should read them.

Figure 2.1 Manual Structure of Express

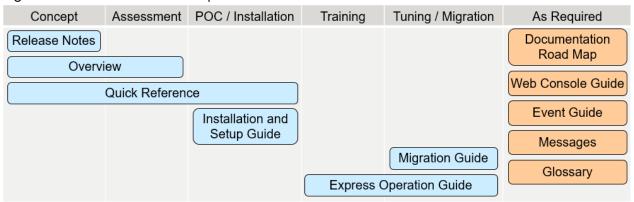

Table 2.1 When to Read Express Manuals

| Manual Title  | Description                                                                                                    |         | ı          | ourpo                | se/Use   | e                    |             |
|---------------|----------------------------------------------------------------------------------------------------|---------|------------|----------------------|----------|----------------------|-------------|
|               |                                                                                                    | Concept | Assessment | POC and Installation | Training | Tuning and Migration | As Required |
| Release Notes | Purpose                                                                                                    | R       | -          | R                    | -        | -                    | -           |
|               | To understand whether or not you can install or upgrade to this product version or level.                           |         |            |                      |          |                      |             |
|               | Content                                                                                                    |         |            |                      |          |                      |             |
|               | - Overview of new functions                                                                                         |         |            |                      |          |                      |             |
|               | - Compatibility information                                                                                         |         |            |                      |          |                      |             |
|               | - Upgrade information                                                                                               |         |            |                      |          |                      |             |
|               | - Program fix list                                                                                                  |         |            |                      |          |                      |             |
|               | Prior Reading                                                                                                    |         |            |                      |          |                      |             |
|               | None                                                                                                    |         |            |                      |          |                      |             |
| Overview      | Purpose                                                                                                    | R       | R          | -                    | -        | -                    | -           |
|               | To understand the basics of the product and its functions in order to decide whether or not it is suitable for you. |         |            |                      |          |                      |             |
|               | Content                                                                                                    |         |            |                      |          |                      |             |
|               | - Product overview                                                                                                  |         |            |                      |          |                      |             |
|               | - Function descriptions                                                                                             |         |            |                      |          |                      |             |

| Manual Title                    | Description                                                                                                    |         | ı          | Ourpo:               | se/Use   | 9                    |             |
|---------------------------------|----------------------------------------------------------------------------------------------------|---------|------------|----------------------|----------|----------------------|-------------|
|                                 |                                                                                                    | Concept | Assessment | POC and Installation | Training | Tuning and Migration | As Required |
|                                 | Prior Reading                                                                                                    |         |            |                      |          |                      |             |
|                                 | None                                                                                                    |         |            |                      |          |                      |             |
| Quick Reference                 | Purpose                                                                                                    | R       | R          | R                    | -        | -                    | -           |
|                                 | To understand the items that should be considered before installation of this product and to understand the workflow from installation to operation. |         |            |                      |          |                      |             |
|                                 | Content                                                                                                    |         |            |                      |          |                      |             |
|                                 | - Operations required to install this product                                                                                                    |         |            |                      |          |                      |             |
|                                 | <ul> <li>Overview of the installation and setup<br/>procedure</li> </ul>                                                                             |         |            |                      |          |                      |             |
|                                 | Prior Reading                                                                                                    |         |            |                      |          |                      |             |
|                                 | Overview                                                                                                    |         |            |                      |          |                      |             |
| Installation and Setup<br>Guide | Purpose                                                                                                    | -       | -          | R                    | -        | -                    | -           |
| Guide                           | To install and setup the product.                                                                                                    |         |            |                      |          |                      |             |
|                                 | Content                                                                                                    |         |            |                      |          |                      |             |
|                                 | - Installation and setup overview                                                                                                    |         |            |                      |          |                      |             |
|                                 | - Installation and setup procedure                                                                                                    |         |            |                      |          |                      |             |
|                                 | - Uninstallation procedure                                                                                                    |         |            |                      |          |                      |             |
|                                 | Prior Reading                                                                                                    |         |            |                      |          |                      |             |
|                                 | Overview                                                                                                    |         |            |                      |          |                      |             |
| Migration Guide                 | Purpose                                                                                                    | -       | -          | -                    | -        | R                    | -           |
|                                 | To upgrade to a new version level.                                                                                                    |         |            |                      |          |                      |             |
|                                 | Content                                                                                                    |         |            |                      |          |                      |             |
|                                 | - Upgrade overview                                                                                                    |         |            |                      |          |                      |             |
|                                 | - Upgrade procedure                                                                                                    |         |            |                      |          |                      |             |
|                                 | Prior Reading                                                                                                    |         |            |                      |          |                      |             |
|                                 | Release Notes                                                                                                    |         |            |                      |          |                      |             |
| Express Operation               | Purpose                                                                                                    | -       | -          | -                    | R        | R                    | -           |
| Guide                           | To understand how to use the storage management system that you build.                                                                               |         |            |                      |          |                      |             |
|                                 | Content                                                                                                    |         |            |                      |          |                      |             |
|                                 | - Overview of operating tasks                                                                                                    |         |            |                      |          |                      |             |
|                                 | - How to change the operating environment                                                                                                    |         |            |                      |          |                      |             |

| Manual Title       | Description                                                         |         |            | Purpo                | se/Use   | 9                    |             |
|--------------------|---------------------------------------------------------------------|---------|------------|----------------------|----------|----------------------|-------------|
|                    |                                                                     | Concept | Assessment | POC and Installation | Training | Tuning and Migration | As Required |
|                    | - How to perform maintenance tasks                                  |         |            |                      |          |                      |             |
|                    | Prior Reading                                                       |         |            |                      |          |                      |             |
|                    | Overview                                                            |         |            |                      |          |                      |             |
| Documentation Road | Purpose                                                             | -       | -          | -                    | -        | -                    | R           |
| Мар                | To understand which manuals to read in what order.                  |         |            |                      |          |                      |             |
|                    | Content                                                             |         |            |                      |          |                      |             |
|                    | - Description of product manuals                                    |         |            |                      |          |                      |             |
|                    | - Conventions used in the manuals                                   |         |            |                      |          |                      |             |
|                    | Prior Reading                                                       |         |            |                      |          |                      |             |
|                    | None                                                                |         |            |                      |          |                      |             |
| Web Console Guide  | Purpose                                                             | -       | -          | -                    | -        | -                    | R           |
|                    | To operate a system using Web Console.                              |         |            |                      |          |                      |             |
|                    | Content                                                             |         |            |                      |          |                      |             |
|                    | - Explanation of the Web Console screen                             |         |            |                      |          |                      |             |
|                    | - Operation method for Web Console                                  |         |            |                      |          |                      |             |
|                    | Prior Reading                                                       |         |            |                      |          |                      |             |
|                    | None                                                                |         |            |                      |          |                      |             |
| Event Guide        | Purpose                                                             | -       | -          | -                    | -        | -                    | R           |
|                    | To handle events output by the system.                              |         |            |                      |          |                      |             |
|                    | Content                                                             |         |            |                      |          |                      |             |
|                    | - Explanation of events and action plan                             |         |            |                      |          |                      |             |
|                    | Prior Reading                                                       |         |            |                      |          |                      |             |
|                    | None                                                                |         |            |                      |          |                      |             |
| Messages           | Purpose                                                             | -       | -          | -                    | -        | -                    | R           |
|                    | To handle messages output by the system.                            |         |            |                      |          |                      |             |
|                    | Content                                                             |         |            |                      |          |                      |             |
|                    | - Message meaning and action plan                                   |         |            |                      |          |                      |             |
|                    | Prior Reading                                                       |         |            |                      |          |                      |             |
|                    | None                                                                |         |            |                      |          |                      |             |
| Glossary           | Purpose                                                             | -       | -          | -                    | -        | -                    | R           |
|                    | To explain important, complex, or product-<br>specific terminology. |         |            |                      |          |                      |             |

| Manual Title | Description               |         | ı          | ourpos               | se/Use   | )                    |             |
|--------------|---------------------------|---------|------------|----------------------|----------|----------------------|-------------|
|              |                           | Concept | Assessment | POC and Installation | Training | Tuning and Migration | As Required |
|              | Contents                  |         |            |                      |          |                      |             |
|              | - Terms and their meaning |         |            |                      |          |                      |             |
|              | Prior Reading             |         |            |                      |          |                      |             |
|              | None                      |         |            |                      |          |                      |             |

R: Read for this purpose/use

## 2.2 Storage Cruiser Documentation Road Map

This section explains which manuals are available for Storage Cruiser, how they relate to each other, and when and why the user should read them.

Figure 2.2 Manual Structure of Storage Cruiser

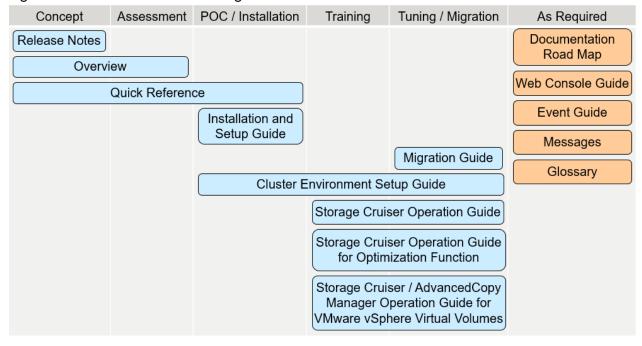

Table 2.2 When to Read Storage Cruiser Manuals

| Manual Title                    | Description                                                                                                    |         | ı          | Purpo                | se/Use   | )                    |             |
|---------------------------------|----------------------------------------------------------------------------------------------------|---------|------------|----------------------|----------|----------------------|-------------|
|                                 |                                                                                                    | Concept | Assessment | POC and Installation | Training | Tuning and Migration | As Required |
| Release Notes                   | Purpose  To understand whether or not you can install or upgrade to this product version or level.  Content  Overview of new functions Compatibility information Upgrade information Program fix list  Prior Reading None                                                                      | R       | -          | R                    | -        |                      | -           |
| Overview                        | Purpose  To understand the basics of the product and its functions in order to decide whether or not it is suitable for you.  Content  - Product overview  - Function descriptions  Prior Reading  None                                                                                        | R       | R          | -                    | -        | -                    | -           |
| Quick Reference                 | Purpose  To understand the items that should be considered before installation of this product and to understand the workflow from installation to operation.  Content  Operations required to install this product  Overview of the installation and setup procedure  Prior Reading  Overview | R       | R          | R                    | -        | -                    | -           |
| Installation and Setup<br>Guide | Purpose  To install and setup the product.  Content  Installation and setup overview                                                                                                    | -       | -          | R                    | -        | -                    | -           |

| Manual Title                                    | Description                                                                                                    |         | ·          | Ourpo                | se/Use   | 9                    |             |
|-------------------------------------------------|----------------------------------------------------------------------------------------------------|---------|------------|----------------------|----------|----------------------|-------------|
|                                                 |                                                                                                    | Concept | Assessment | POC and Installation | Training | Tuning and Migration | As Required |
|                                                 | - Installation and setup procedure                                                                                                    |         |            |                      |          |                      |             |
|                                                 | - Uninstallation procedure                                                                                                    |         |            |                      |          |                      |             |
|                                                 | Prior Reading                                                                                                    |         |            |                      |          |                      |             |
|                                                 | Overview                                                                                                    |         |            |                      |          |                      |             |
| Migration Guide                                 | Purpose                                                                                                    | -       | -          | -                    | -        | R                    | -           |
|                                                 | To upgrade to a new version level.                                                                                                    |         |            |                      |          |                      |             |
|                                                 | Content                                                                                                    |         |            |                      |          |                      |             |
|                                                 | - Upgrade overview                                                                                                    |         |            |                      |          |                      |             |
|                                                 | - Upgrade procedure                                                                                                    |         |            |                      |          |                      |             |
|                                                 | Prior Reading                                                                                                    |         |            |                      |          |                      |             |
|                                                 | Release Notes                                                                                                    |         |            |                      |          |                      |             |
| Cluster Environment                             | Purpose                                                                                                    | -       | -          | R                    | R        | R                    | -           |
| Setup Guide                                     | To install and setup the product in a clustered system.                                                                                                    |         |            |                      |          |                      |             |
|                                                 | Content                                                                                                    |         |            |                      |          |                      |             |
|                                                 | - Supported clustered systems                                                                                                    |         |            |                      |          |                      |             |
|                                                 | - Installation and setup procedure                                                                                                    |         |            |                      |          |                      |             |
|                                                 | - Uninstallation procedure                                                                                                    |         |            |                      |          |                      |             |
|                                                 | Prior Reading                                                                                                    |         |            |                      |          |                      |             |
|                                                 | Installation and Setup Guide                                                                                                    |         |            |                      |          |                      |             |
| Storage Cruiser                                 | Purpose                                                                                                    | -       | -          | -                    | R        | R                    | -           |
| Operation Guide                                 | To understand how to use the storage management system that you build.                                                                                                    |         |            |                      |          |                      |             |
|                                                 | Content                                                                                                    |         |            |                      |          |                      |             |
|                                                 | - Overview of operating tasks                                                                                                    |         |            |                      |          |                      |             |
|                                                 | - How to change the operating environment                                                                                                    |         |            |                      |          |                      |             |
|                                                 | - How to perform maintenance tasks                                                                                                    |         |            |                      |          |                      |             |
|                                                 | Prior Reading                                                                                                    |         |            |                      |          |                      |             |
|                                                 | Overview                                                                                                    |         |            |                      |          |                      |             |
| Storage Cruiser                                 | Purpose                                                                                                    | -       | -          | -                    | R        | R                    | -           |
| Operation Guide for<br>Optimization<br>Function | To understand how the configured system is operated using the functions that are available with the ETERNUS SF Storage Cruiser Optimization Option license or the ETERNUS SF |         |            |                      |          |                      |             |

| Manual Title                                                    | Description                                                                                         |         | I          | ourpo                | se/Use   | 9                    |             |
|-----------------------------------------------------------------|----------------------------------------------------------------------------------------------------|---------|------------|----------------------|----------|----------------------|-------------|
|                                                                 |                                                                                                    | Concept | Assessment | POC and Installation | Training | Tuning and Migration | As Required |
|                                                                 | Storage Cruiser Quality of Service Management Option license.                                       |         |            |                      |          |                      |             |
|                                                                 | Content                                                                                             |         |            |                      |          |                      |             |
|                                                                 | - Overview of operating tasks                                                                       |         |            |                      |          |                      |             |
|                                                                 | - How to change the operating environment                                                           |         |            |                      |          |                      |             |
|                                                                 | - How to perform maintenance tasks                                                                  |         |            |                      |          |                      |             |
|                                                                 | Prior Reading                                                                                       |         |            |                      |          |                      |             |
|                                                                 | - Overview                                                                                          |         |            |                      |          |                      |             |
|                                                                 | - Storage Cruiser Operation Guide                                                                   |         |            |                      |          |                      |             |
| Storage Cruiser /                                               | Purpose                                                                                             | -       | -          | -                    | R        | R                    | -           |
| AdvancedCopy Manager Operation Guide for VMware vSphere Virtual | To understand how to manage and use a VMware vSphere Virtual Volumes environment via this software. |         |            |                      |          |                      |             |
| Volumes                                                         | Content                                                                                             |         |            |                      |          |                      |             |
|                                                                 | - Overview of operating tasks                                                                       |         |            |                      |          |                      |             |
|                                                                 | - How to change the operating environment                                                           |         |            |                      |          |                      |             |
|                                                                 | - How to perform maintenance tasks                                                                  |         |            |                      |          |                      |             |
|                                                                 | Prior Reading                                                                                       |         |            |                      |          |                      |             |
|                                                                 | - Overview                                                                                          |         |            |                      |          |                      |             |
|                                                                 | - Storage Cruiser Operation Guide                                                                   |         |            |                      |          |                      |             |
| Documentation Road                                              | Purpose                                                                                             | -       | -          | -                    | -        | -                    | R           |
| Мар                                                             | To understand which manuals to read in what order.                                                  |         |            |                      |          |                      |             |
|                                                                 | Content                                                                                             |         |            |                      |          |                      |             |
|                                                                 | - Description of product manuals                                                                    |         |            |                      |          |                      |             |
|                                                                 | - Conventions used in the manuals                                                                   |         |            |                      |          |                      |             |
|                                                                 | Prior Reading                                                                                       |         |            |                      |          |                      |             |
|                                                                 | None                                                                                                |         |            |                      |          |                      |             |
| Web Console Guide                                               | Purpose                                                                                             | -       | -          | -                    | -        | -                    | R           |
|                                                                 | To operate a system using Web Console.                                                              |         |            |                      |          |                      |             |
|                                                                 | Content                                                                                             |         |            |                      |          |                      |             |
|                                                                 | - Explanation of the Web Console screen                                                             |         |            |                      |          |                      |             |
|                                                                 | - Operation method for Web Console                                                                  |         |            |                      | l        |                      |             |

| Manual Title | Description                                                         |         | ſ          | Ourpo:               | se/Use   | 9                    |             |
|--------------|---------------------------------------------------------------------|---------|------------|----------------------|----------|----------------------|-------------|
|              |                                                                     | Concept | Assessment | POC and Installation | Training | Tuning and Migration | As Required |
|              | Prior Reading                                                       |         |            |                      |          |                      |             |
|              | None                                                                |         |            |                      |          |                      |             |
| Event Guide  | Purpose                                                             | -       | -          | -                    | -        | -                    | R           |
|              | To handle events output by the system.                              |         |            |                      |          |                      |             |
|              | Content                                                             |         |            |                      |          |                      |             |
|              | - Explanation of events and action plan                             |         |            |                      |          |                      |             |
|              | Prior Reading                                                       |         |            |                      |          |                      |             |
|              | None                                                                |         |            |                      |          |                      |             |
| Messages     | Purpose                                                             | -       | -          | -                    | -        | -                    | R           |
|              | To handle messages output by the system.                            |         |            |                      |          |                      |             |
|              | Content                                                             |         |            |                      |          |                      |             |
|              | - Message meaning and action plan                                   |         |            |                      |          |                      |             |
|              | Prior Reading                                                       |         |            |                      |          |                      |             |
|              | None                                                                |         |            |                      |          |                      |             |
| Glossary     | Purpose                                                             | -       | -          | -                    | -        | -                    | R           |
|              | To explain important, complex, or product-<br>specific terminology. |         |            |                      |          |                      |             |
|              | Contents                                                            |         |            |                      |          |                      |             |
|              | - Terms and their meaning                                           |         |            |                      |          |                      |             |
|              | Prior Reading                                                       |         |            |                      |          |                      |             |
|              | None                                                                |         |            |                      |          |                      |             |

R: Read for this purpose/use

## 2.3 AdvancedCopy Manager Documentation Road Map

This section explains which manuals are available for AdvancedCopy Manager, how they relate to each other, and when and why the user should read them.

Figure 2.3 Manual Structure of AdvancedCopy Manager

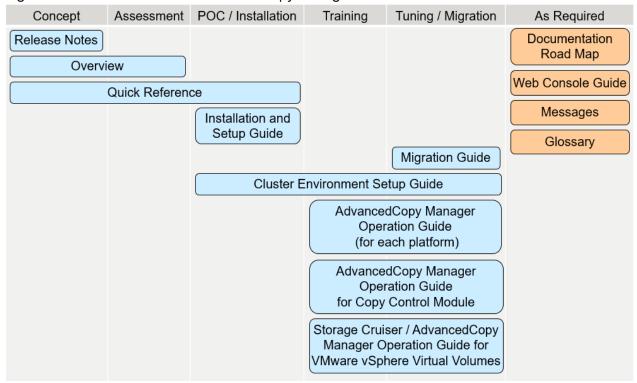

Table 2.3 When to Read AdvancedCopy Manager Manuals

| Manual Title  | Description                                                                                                    |         |            | Purpo                | se/Use   | e                    |             |
|---------------|----------------------------------------------------------------------------------------------------|---------|------------|----------------------|----------|----------------------|-------------|
|               |                                                                                                    | Concept | Assessment | POC and Installation | Training | Tuning and Migration | As Required |
| Release Notes | Purpose                                                                                                    | R       | -          | R                    | -        | -                    | -           |
|               | To understand whether or not you can install or upgrade to this product version or level.                           |         |            |                      |          |                      |             |
|               | Content                                                                                                    |         |            |                      |          |                      |             |
|               | - Overview of new functions                                                                                         |         |            |                      |          |                      |             |
|               | - Compatibility information                                                                                         |         |            |                      |          |                      |             |
|               | - Upgrade information                                                                                               |         |            |                      |          |                      |             |
|               | - Program fix list                                                                                                  |         |            |                      |          |                      |             |
|               | Prior Reading                                                                                                    |         |            |                      |          |                      |             |
|               | None                                                                                                    |         |            |                      |          |                      |             |
| Overview      | Purpose                                                                                                    | R       | R          | -                    | -        | -                    | -           |
|               | To understand the basics of the product and its functions in order to decide whether or not it is suitable for you. |         |            |                      |          |                      |             |

| Manual Title           | Description                                                                                                    |         |            | Purpo                | se/Use   | 9                    |             |
|------------------------|----------------------------------------------------------------------------------------------------|---------|------------|----------------------|----------|----------------------|-------------|
|                        |                                                                                                    | Concept | Assessment | POC and Installation | Training | Tuning and Migration | As Required |
|                        | Content                                                                                                    |         |            |                      |          |                      |             |
|                        | - Product overview                                                                                                    |         |            |                      |          |                      |             |
|                        | - Function descriptions                                                                                                    |         |            |                      |          |                      |             |
|                        | Prior Reading                                                                                                    |         |            |                      |          |                      |             |
|                        | None                                                                                                    |         |            |                      |          |                      |             |
| Quick Reference        | Purpose                                                                                                    | R       | R          | R                    | -        | -                    | -           |
|                        | To understand the items that should be considered before installation of this product and to understand the workflow from installation to operation. |         |            |                      |          |                      |             |
|                        | Content                                                                                                    |         |            |                      |          |                      |             |
|                        | - Operations required to install this product                                                                                                    |         |            |                      |          |                      |             |
|                        | <ul> <li>Overview of the installation and setup<br/>procedure</li> </ul>                                                                             |         |            |                      |          |                      |             |
|                        | Prior Reading                                                                                                    |         |            |                      |          |                      |             |
|                        | Overview                                                                                                    |         |            |                      |          |                      |             |
| Installation and Setup | Purpose                                                                                                    | -       | -          | R                    | -        | -                    | -           |
| Guide                  | To install and setup the product.                                                                                                    |         |            |                      |          |                      |             |
|                        | Content                                                                                                    |         |            |                      |          |                      |             |
|                        | - Installation and setup overview                                                                                                    |         |            |                      |          |                      |             |
|                        | - Installation and setup procedure                                                                                                    |         |            |                      |          |                      |             |
|                        | - Uninstallation procedure                                                                                                    |         |            |                      |          |                      |             |
|                        | Prior Reading                                                                                                    |         |            |                      |          |                      |             |
|                        | Overview                                                                                                    |         |            |                      |          |                      |             |
| Migration Guide        | Purpose                                                                                                    | -       | -          | -                    | -        | R                    | -           |
|                        | To upgrade to a new version level.                                                                                                    |         |            |                      |          |                      |             |
|                        | Content                                                                                                    |         |            |                      |          |                      |             |
|                        | - Upgrade overview                                                                                                    |         |            |                      |          |                      |             |
|                        | - Upgrade procedure                                                                                                    |         |            |                      |          |                      |             |
|                        | Prior Reading                                                                                                    |         |            |                      |          |                      |             |
|                        | Release Notes                                                                                                    |         |            |                      |          |                      |             |
| Cluster Environment    | Purpose                                                                                                    | -       | -          | R                    | R        | R                    | -           |
| Setup Guide            | To install and setup the product in a clustered system.                                                                                              |         |            |                      |          |                      |             |

| Manual Title                                                    | Description                                                                                                    |         | l          | Purpo                | se/Use   | 9                    |             |
|-----------------------------------------------------------------|----------------------------------------------------------------------------------------------------|---------|------------|----------------------|----------|----------------------|-------------|
|                                                                 |                                                                                                    | Concept | Assessment | POC and Installation | Training | Tuning and Migration | As Required |
|                                                                 | Content                                                                                                    |         |            |                      |          |                      |             |
|                                                                 | - Supported clustered systems                                                                                                    |         |            |                      |          |                      |             |
|                                                                 | - Installation and setup procedure                                                                                                    |         |            |                      |          |                      |             |
|                                                                 | - Uninstallation procedure                                                                                                    |         |            |                      |          |                      |             |
|                                                                 | Prior Reading                                                                                                    |         |            |                      |          |                      |             |
|                                                                 | Installation and Setup Guide                                                                                                    |         |            |                      |          |                      |             |
| AdvancedCopy                                                    | Purpose                                                                                                    | -       | -          | -                    | R        | R                    | -           |
| Manager Operation<br>Guide (for each<br>platform)               | To understand how to perform a backup/restore and a replication of the storage device resources in the Agent-based operating model system that you build. |         |            |                      |          |                      |             |
|                                                                 | Content                                                                                                    |         |            |                      |          |                      |             |
|                                                                 | - Overview of operating tasks                                                                                                    |         |            |                      |          |                      |             |
|                                                                 | - How to perform operating tasks                                                                                                    |         |            |                      |          |                      |             |
|                                                                 | - How to perform maintenance tasks                                                                                                    |         |            |                      |          |                      |             |
|                                                                 | Prior Reading                                                                                                    |         |            |                      |          |                      |             |
|                                                                 | Overview                                                                                                    |         |            |                      |          |                      |             |
| AdvancedCopy                                                    | Purpose                                                                                                    | -       | -          | -                    | R        | R                    | -           |
| Manager Operation<br>Guide for Copy<br>Control Module           | To understand how to perform a backup/restore of the storage device resources in the Agent-less operating model system that you build.                    |         |            |                      |          |                      |             |
|                                                                 | Content                                                                                                    |         |            |                      |          |                      |             |
|                                                                 | - Overview of operating tasks                                                                                                    |         |            |                      |          |                      |             |
|                                                                 | - How to perform operating tasks                                                                                                    |         |            |                      |          |                      |             |
|                                                                 | - How to perform maintenance tasks                                                                                                    |         |            |                      |          |                      |             |
|                                                                 | Prior Reading                                                                                                    |         |            |                      |          |                      |             |
|                                                                 | Overview                                                                                                    |         |            |                      |          |                      |             |
| Storage Cruiser /                                               | Purpose                                                                                                    | -       | -          | -                    | R        | R                    | -           |
| AdvancedCopy Manager Operation Guide for VMware vSphere Virtual | To understand how to manage and use a VMware vSphere Virtual Volumes environment via this software.                                                       |         |            |                      |          |                      |             |
| Volumes                                                         | Content                                                                                                    |         |            |                      |          |                      |             |
|                                                                 | - Overview of operating tasks                                                                                                    |         |            |                      |          |                      |             |
|                                                                 | - How to change the operating environment                                                                                                    |         |            |                      |          |                      |             |
|                                                                 | - How to perform maintenance tasks                                                                                                    |         |            |                      |          |                      |             |

| Manual Title              | Description                                                                | Purpose/Use |            |                      |          |                      |             |
|---------------------------|----------------------------------------------------------------------------|-------------|------------|----------------------|----------|----------------------|-------------|
|                           |                                                                            | Concept     | Assessment | POC and Installation | Training | Tuning and Migration | As Required |
|                           | Prior Reading                                                              |             |            |                      |          |                      |             |
|                           | - Overview                                                                 |             |            |                      |          |                      |             |
|                           | - Storage Cruiser Operation Guide                                          |             |            |                      |          |                      |             |
|                           | <ul> <li>AdvancedCopy Manager Operation Guide<br/>(for Windows)</li> </ul> |             |            |                      |          |                      |             |
| Documentation Road<br>Map | Purpose                                                                    | -           | -          | -                    | -        | -                    | R           |
|                           | To understand which manuals to read in what order.                         |             |            |                      |          |                      |             |
|                           | Content                                                                    |             |            |                      |          |                      |             |
|                           | - Description of product manuals                                           |             |            |                      |          |                      |             |
|                           | - Conventions used in the manuals                                          |             |            |                      |          |                      |             |
|                           | Prior Reading                                                              |             |            |                      |          |                      |             |
|                           | None                                                                       |             |            |                      |          |                      |             |
| Web Console Guide         | Purpose                                                                    | -           | -          | -                    | -        | -                    | R           |
|                           | To operate a system using Web Console.                                     |             |            |                      |          |                      |             |
|                           | Content                                                                    |             |            |                      |          |                      |             |
|                           | - Explanation of the Web Console screen                                    |             |            |                      |          |                      |             |
|                           | - Operation method for Web Console                                         |             |            |                      |          |                      |             |
|                           | Prior Reading                                                              |             |            |                      |          |                      |             |
|                           | None                                                                       |             |            |                      |          |                      |             |
| Messages                  | Purpose                                                                    | -           | -          | -                    | -        | -                    | R           |
|                           | To handle messages output by the system.                                   |             |            |                      |          |                      |             |
|                           | Content                                                                    |             |            |                      |          |                      |             |
|                           | - Message meaning and action plan                                          |             |            |                      |          |                      |             |
|                           | Prior Reading                                                              |             |            |                      |          |                      |             |
|                           | None                                                                       |             |            |                      |          |                      |             |
| Glossary                  | Purpose                                                                    | -           | -          | -                    | -        | -                    | R           |
|                           | To explain important, complex, or product-<br>specific terminology.        |             |            |                      |          |                      |             |
|                           | Contents                                                                   |             |            |                      |          |                      |             |
|                           | - Terms and their meaning                                                  |             |            |                      |          |                      |             |
|                           | Prior Reading                                                              |             |            |                      |          |                      |             |
|                           | None                                                                       |             |            |                      |          |                      |             |

R: Read for this purpose/use